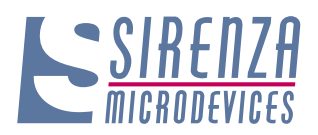

# **Product Description**

Sirenza Microdevices' SGA-4486 is a high performance SiGe HBT MMIC Amplifier. A Darlington configuration featuring 1 micron emitters provides high  $F<sub>+</sub>$  and excellent thermal perfomance. The heterojunction increases breakdown voltage and minimizes leakage current between junctions. Cancellation of emitter junction non-linearities results in higher suppression of intermodulation products. At 850 Mhz and 45mA, the SGA-4486 typically provides +28.2 dBm output IP3, 18.5 dB of gain, and +15.4 dBm of 1dB compressed power using a single positive voltage supply. Only 2 DC-blocking capacitors, a bias resistor and an optional RF choke are required for operation.

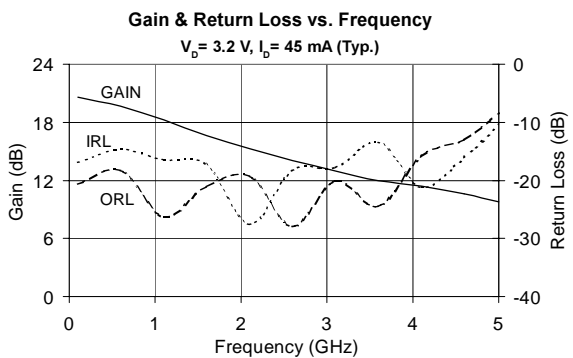

# **SGA-4486** DC-4500 MHz, Cascadable **SiGe HBT MMIC Amplifier**

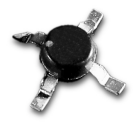

## **Product Features**

- . High Gain: 15.9 dB at 1950 MHz
- Cascadable 50 Ohm
- Patented SiGe Technology
- Operates From Single Supply
- Low Thermal Resistance Package

# **Applications**

- PA Driver Amplifier
- Cellular, PCS, GSM, UMTS
- IF Amplifier
- · Wireless Data, Satellite

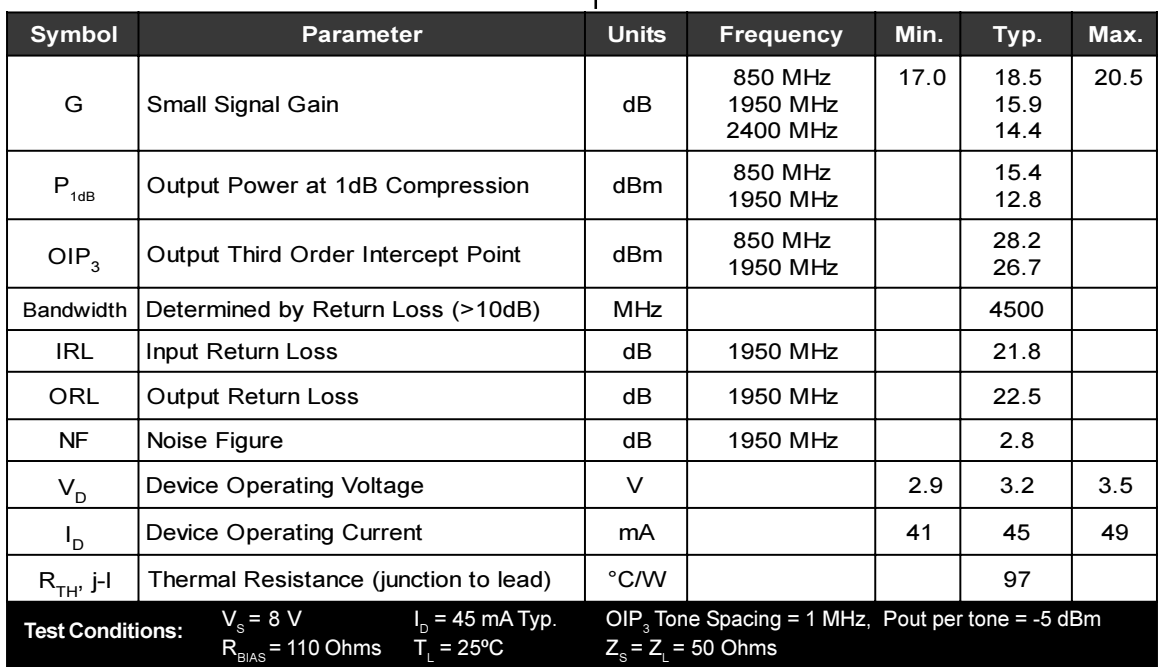

The information provided herein is believed to be reliable at press time. Sirenza Microdevices assumes no responsibility for inaccuracies or omissions. Sirenza Microdevices assumes no responsibility for the use of this information, and all such information shall be entirely at the user's own risk. Prices and specifications are subject to change without notice. No patent rights or licenses to any of the circuits described herein are implied or granted to any third party. Sirenza Microdevices does not authorize or warrant any Sirenza Microdevices product for use in life-support devices and/or systems. Copyright 2001 Sirenza Microdevices, Inc. All worldwide rights reserved.

522 Almanor Ave., Sunnyvale, CA 94085

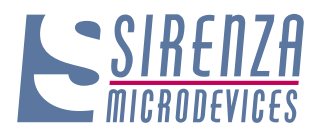

### **Typical RF Performance at Key Operating Frequencies**

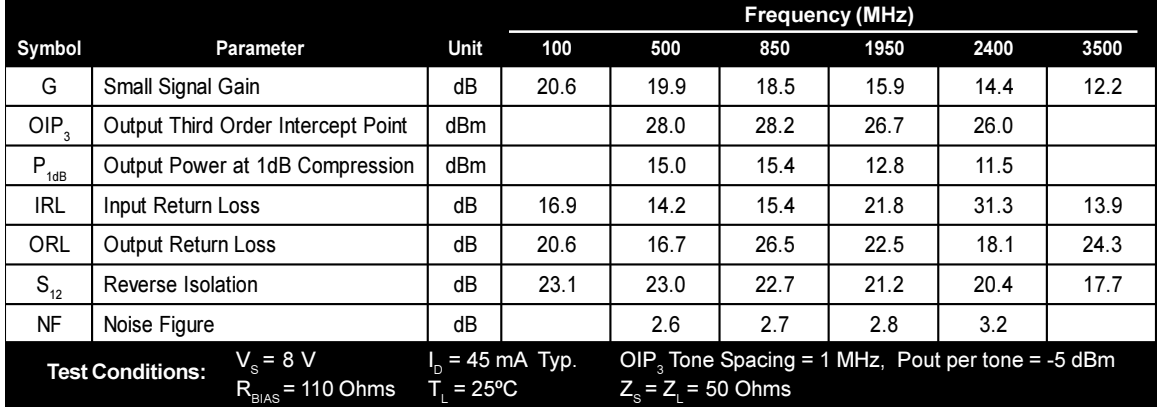

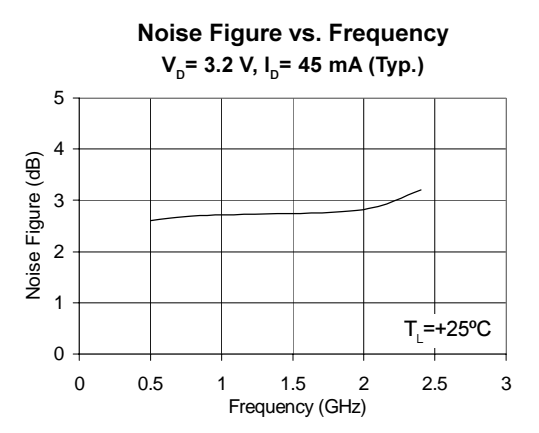

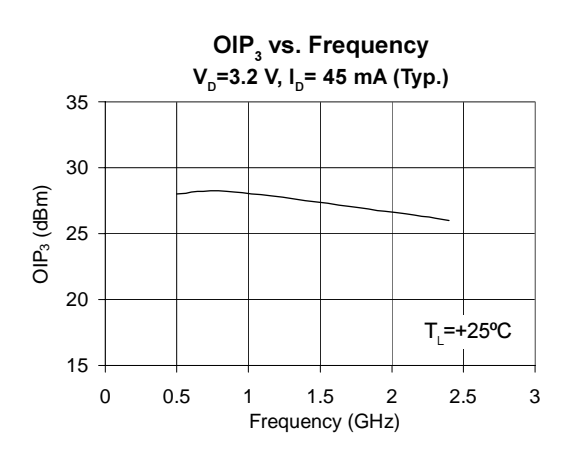

#### **Absolute Maximum Ratings**

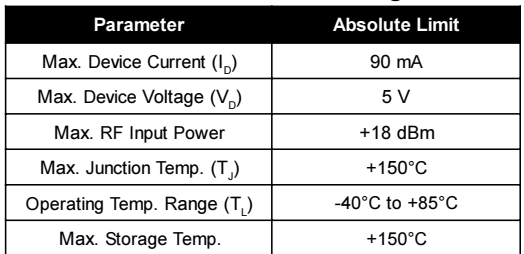

Operation of this device beyond any one of these limits may cause permanent damage. For reliable continous operation, the device voltage and current must not exceed the maximum operating values specified in the table on page one.

Bias conditions should also satisfy the following expression:  $I_{D}V_{D}$  <  $(T_{1} - T_{1}) / R_{TH}$ , j-l

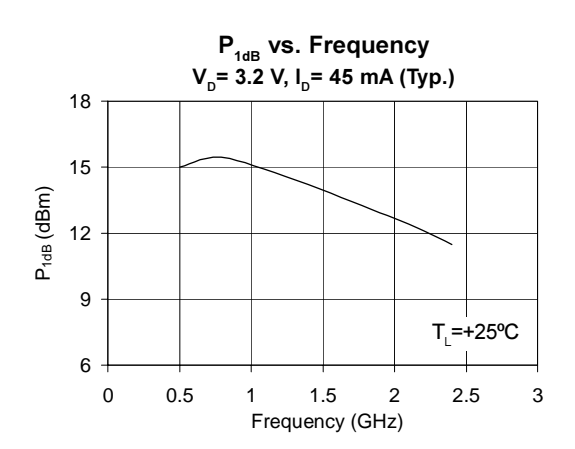

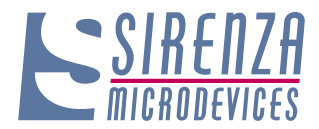

*-*

*-*

#### **Typical RF Performance Over Temperature (Bias: V<sub>D</sub>= 3.2 V, I<sub>D</sub>= 45 mA (Typ.))**

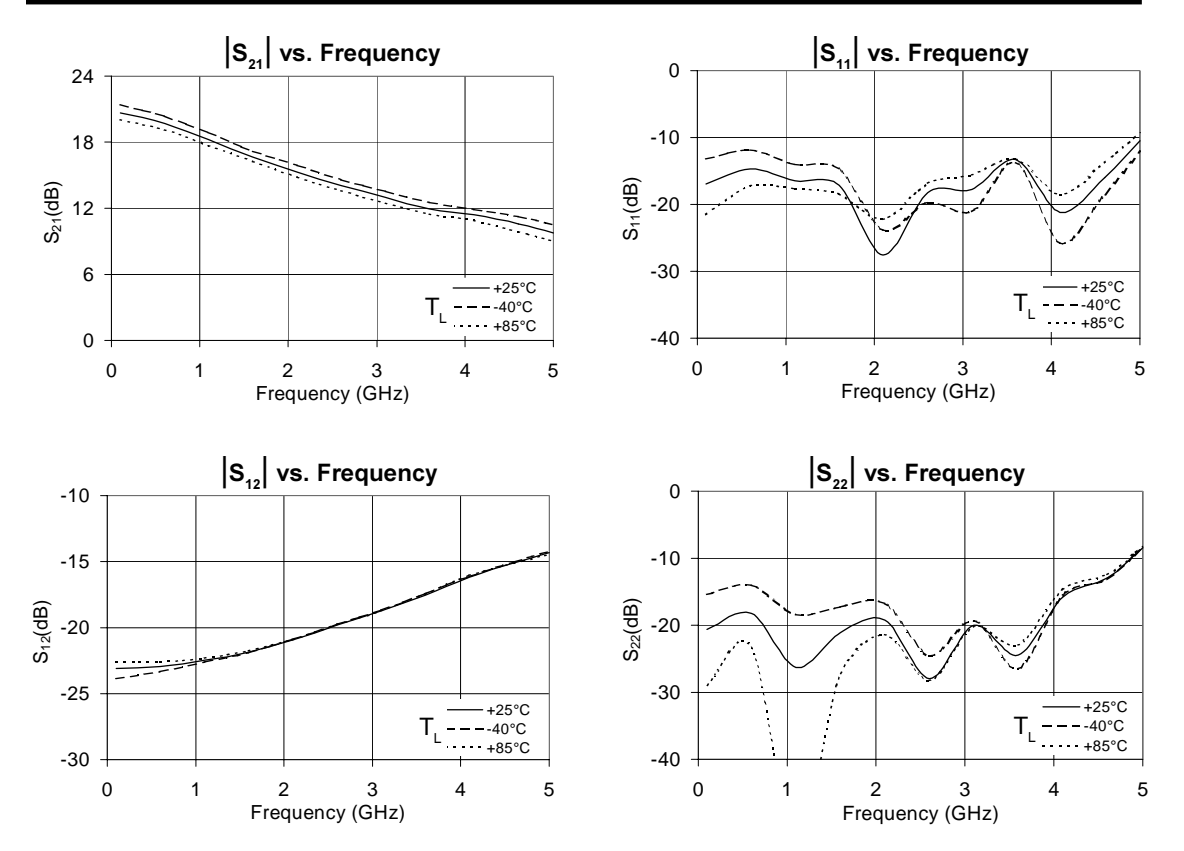

NOTE: Full S-parameter data available at www.sirenza.com

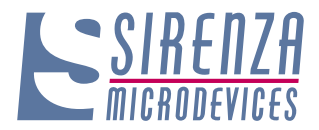

### **Basic Application Circuit**

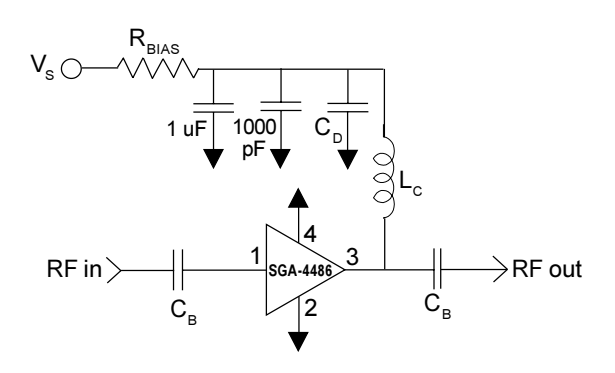

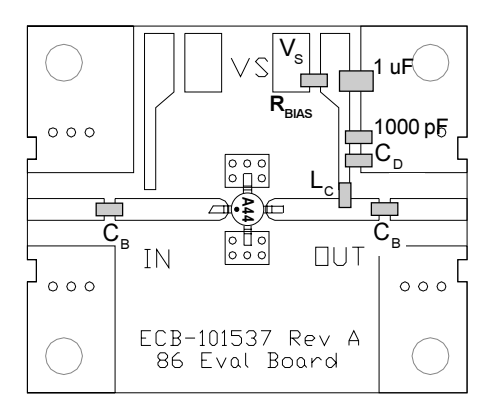

#### **Part Identification Marking**

The part will be marked with an "A44" designator on the top surface of the package.

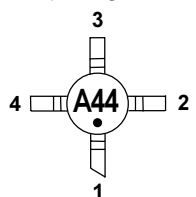

For package dimensions, refer to outline drawing at www.sirenza.com

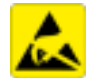

#### **Caution: ESD sensitive**

Appropriate precautions in handling, packaging and testing devices must be observed.

#### **Application Circuit Element Values**

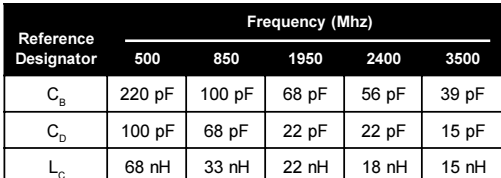

Recommended Bias Resistor Values for I<sub>n</sub>=45mA  $R_{\text{max}} = (V_s - V_n) / I_n$ 

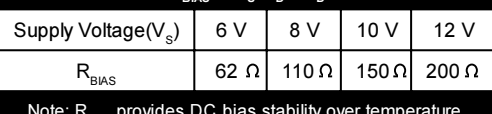

#### **Mounting Instructions**

- 1. Use a large ground pad area under device pins 2 and 4 with many plated through-holes as shown.
- 2. We recommend 1 or 2 ounce copper. Measurements for this data sheet were made on a 31 mil thick FR-4 board with 1 ounce copper on both sides.

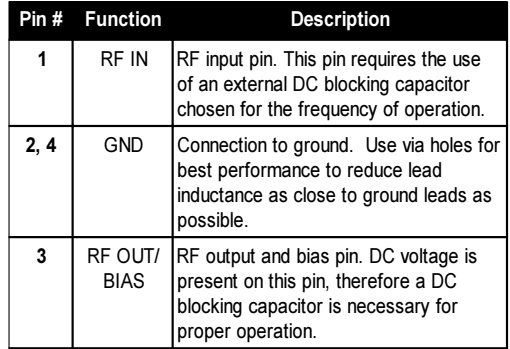

#### **Part Number Ordering Information**

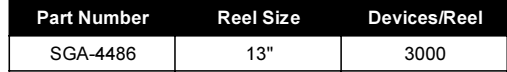

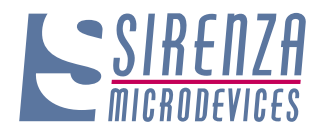

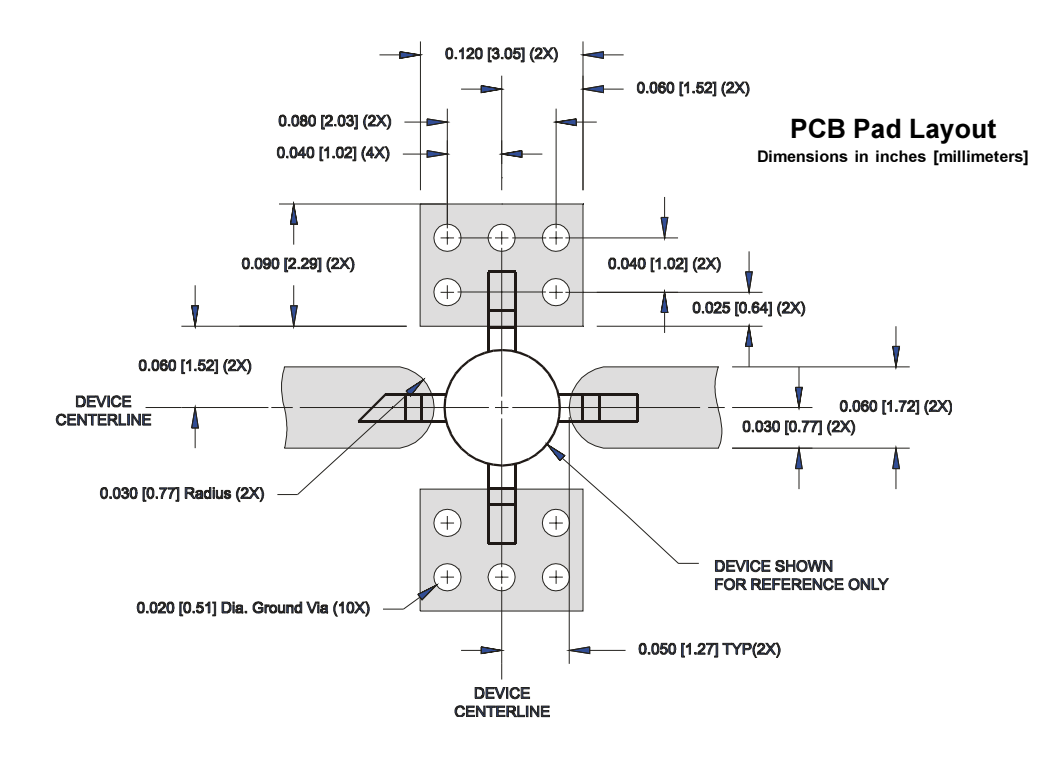

### **Nominal Package Dimensions**

Dimensions in inches [millimeters] Refer to drawing posted at www.sirenza.com for tolerances.

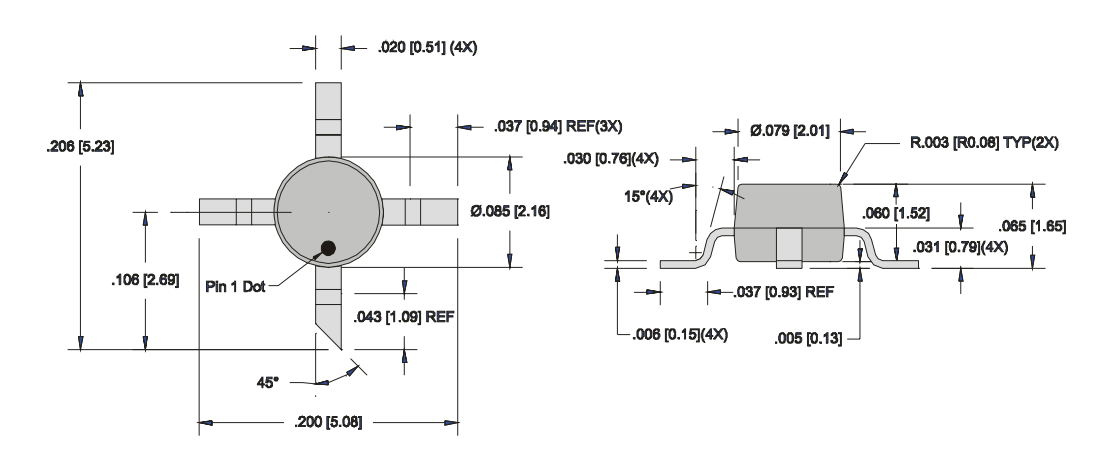